## NATIONAL INSTITUTE OF RURAL DEVELOPMENT AND PANCHAYATI RAJ (Ministry of Rural Development, Government of India) RAJENDRANAGAR : HYDERABAD SOO OgO

No: EE/NIRD/2019-20/NIT/ 13.

## No:EE/CMU/2019-20/14. 6<sup>th</sup> September, 2019.

## NOTICE INVITING TENDER

The Executive Engineer, National Institute of Rural Development & PR,<br>Rajendranagar, Hyderabad 500 030 is hereby invites Tenders in sealed covers on behalf of the Director General, NIRD&PR for the work cited below from the approved and eligible contractors of CPWD and those on appropriate list of P&T MES, Railways and State PWD upto 3.00 PM on 17.09.2019 The Tenders will be open presence of intending firms of their authorized representatives.

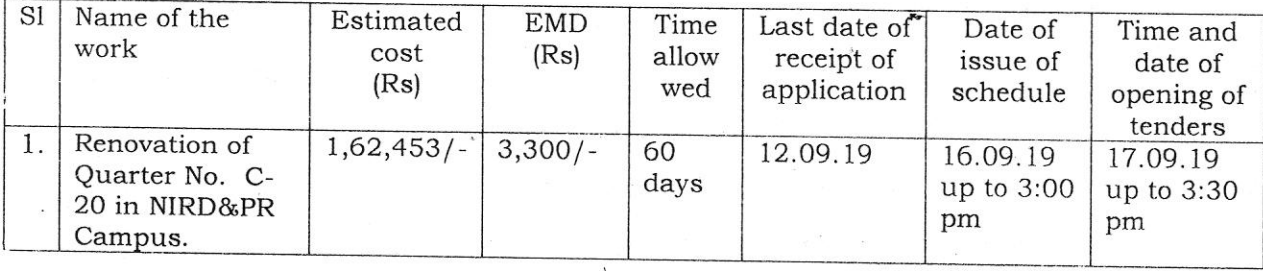

1. The cost of tender form will be Rs.560/- through Demand Draft from any scheduled<br>bank drawn in favour of National Institute of Rural Development payable at<br>Hyderabad should be submitted along with the application for ea

- 
- 3. The tenderers are advised to inspect the site before quoting for the work.
- in favour of National Institute of Rural Development, payable at Hyderabad. The tenders without EMD shall be rejected. 4. EMD shall be paid through Demand Draft of any scheduled bank respectively drawn
- 5. The intending tenderers should submit the copies of the last IT/PAN/GST Registration and experience certificates etc. in the sane field duly attested, while applying for the same. Tenders will be issued after verification of original certificates.

Copy to: Executive Engineer

- 
- 1) All Notice Boards<br>2) Registrar & Director (Admn.) for information.
- 3) Assistant Registrar (Estt) may kindly arrange to display in all notice boards. 4) ITL for display in Web site
-